## Creating an Expense Pcard Report

## Scenario:

Pcard Reconciliation for Statement Dates 5/10/2019-6/11/2019

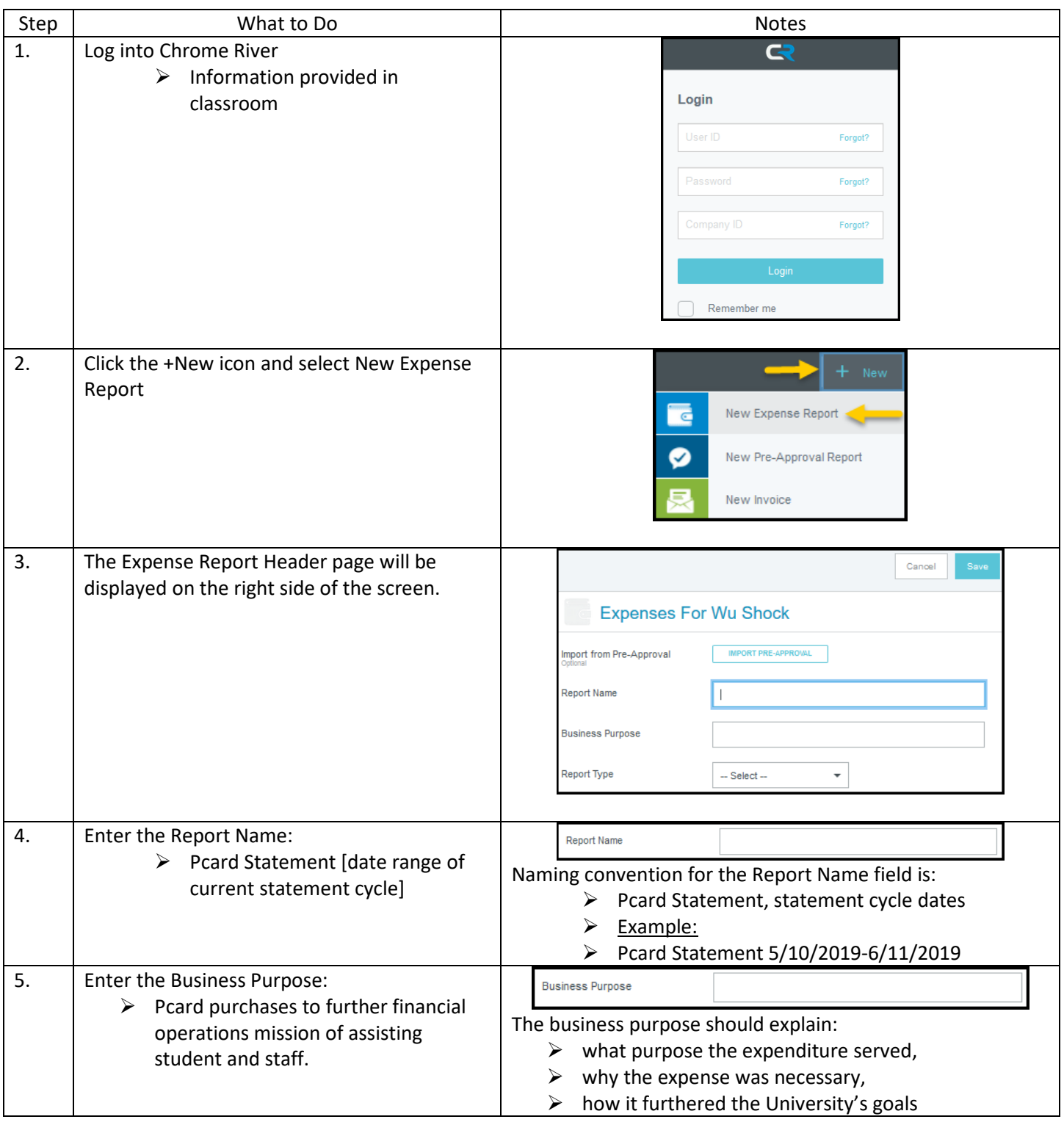

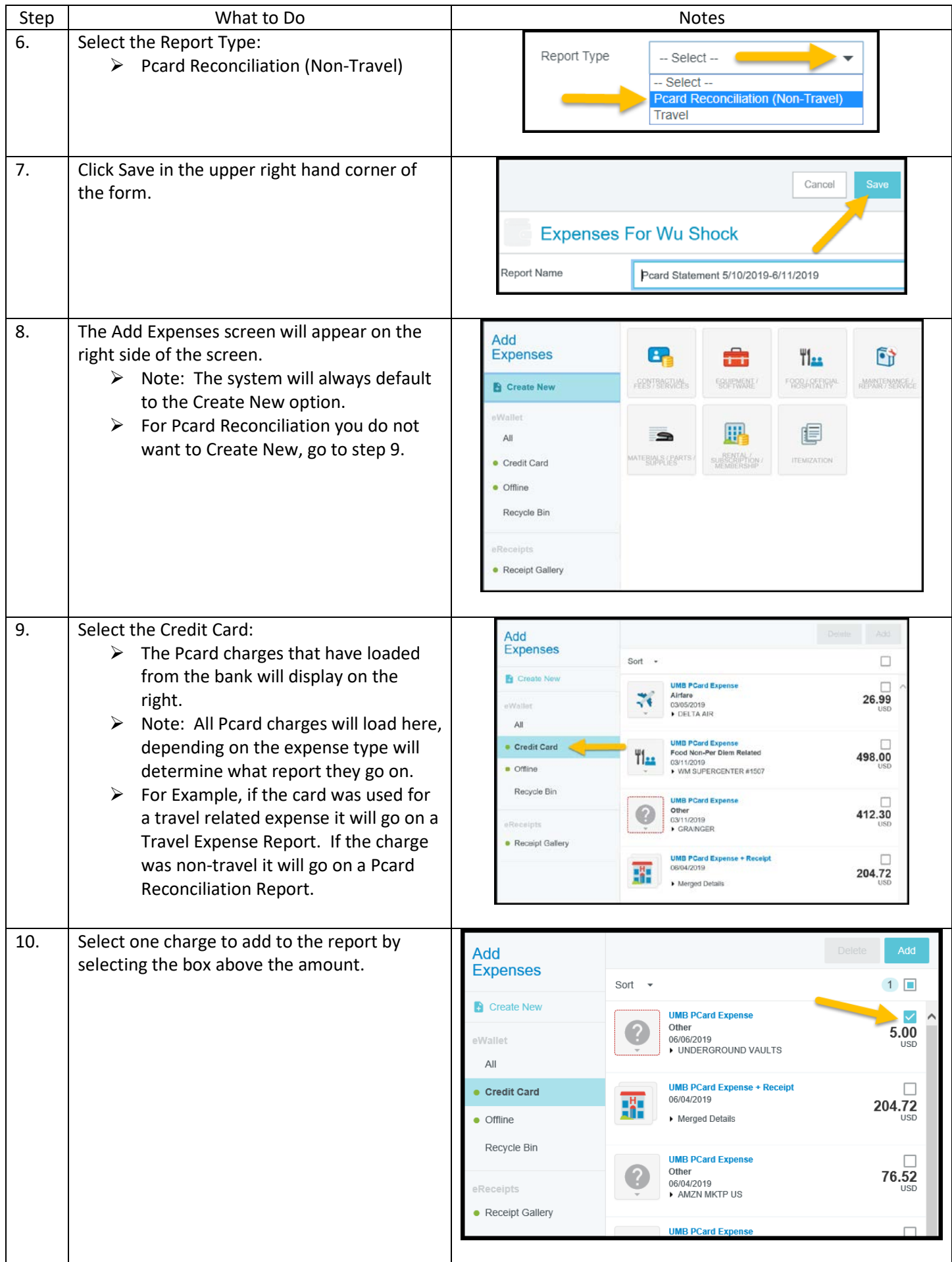

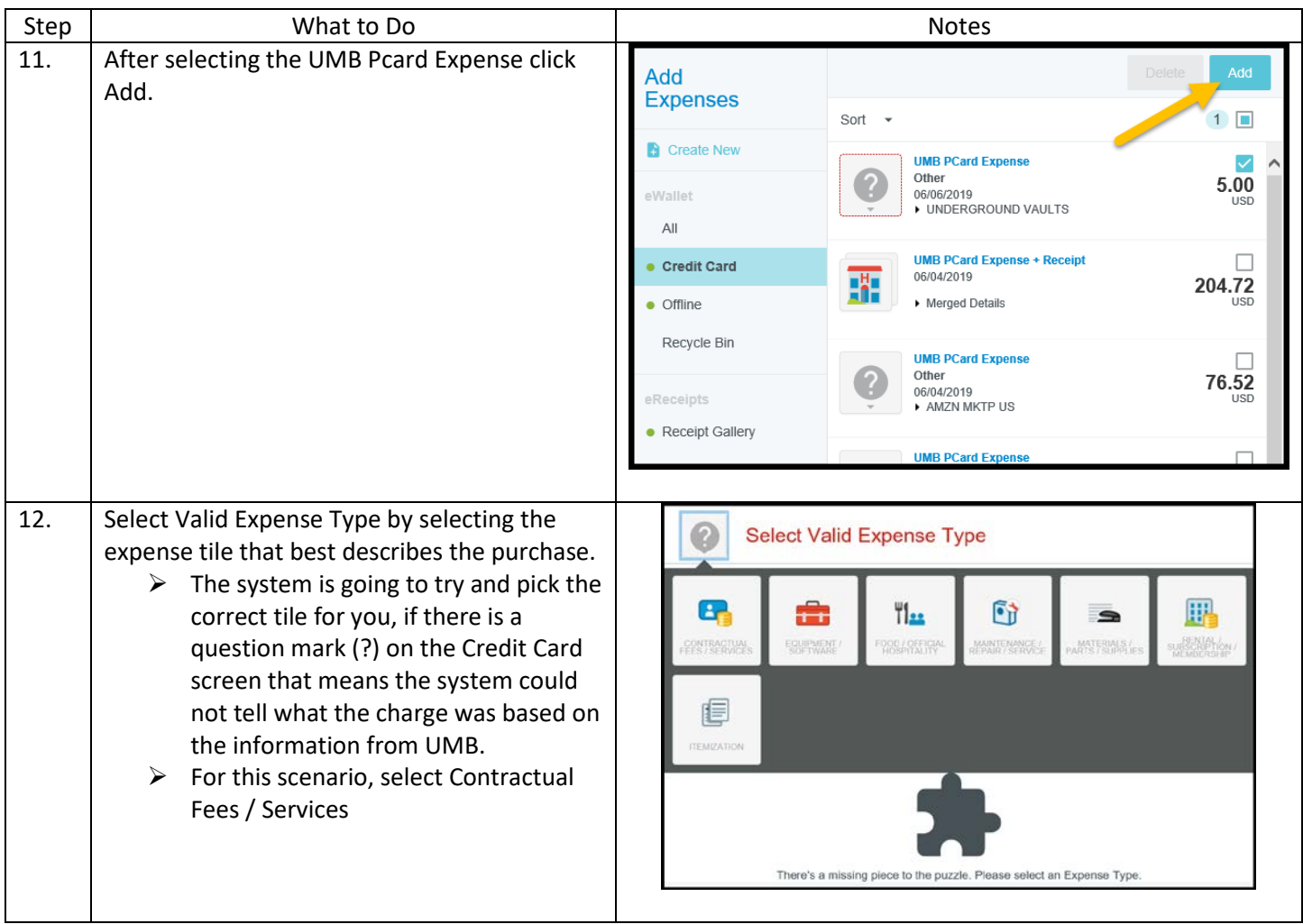

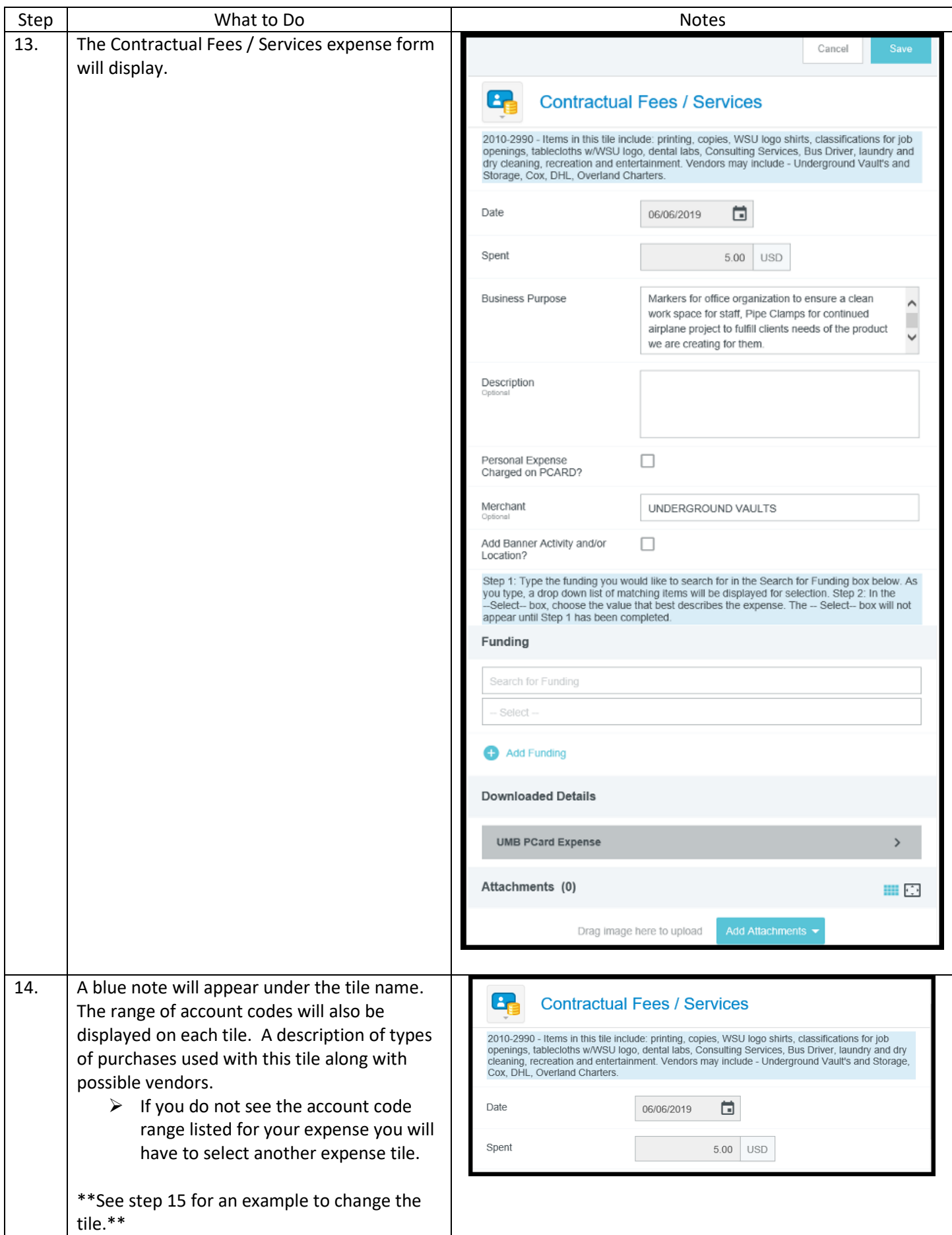

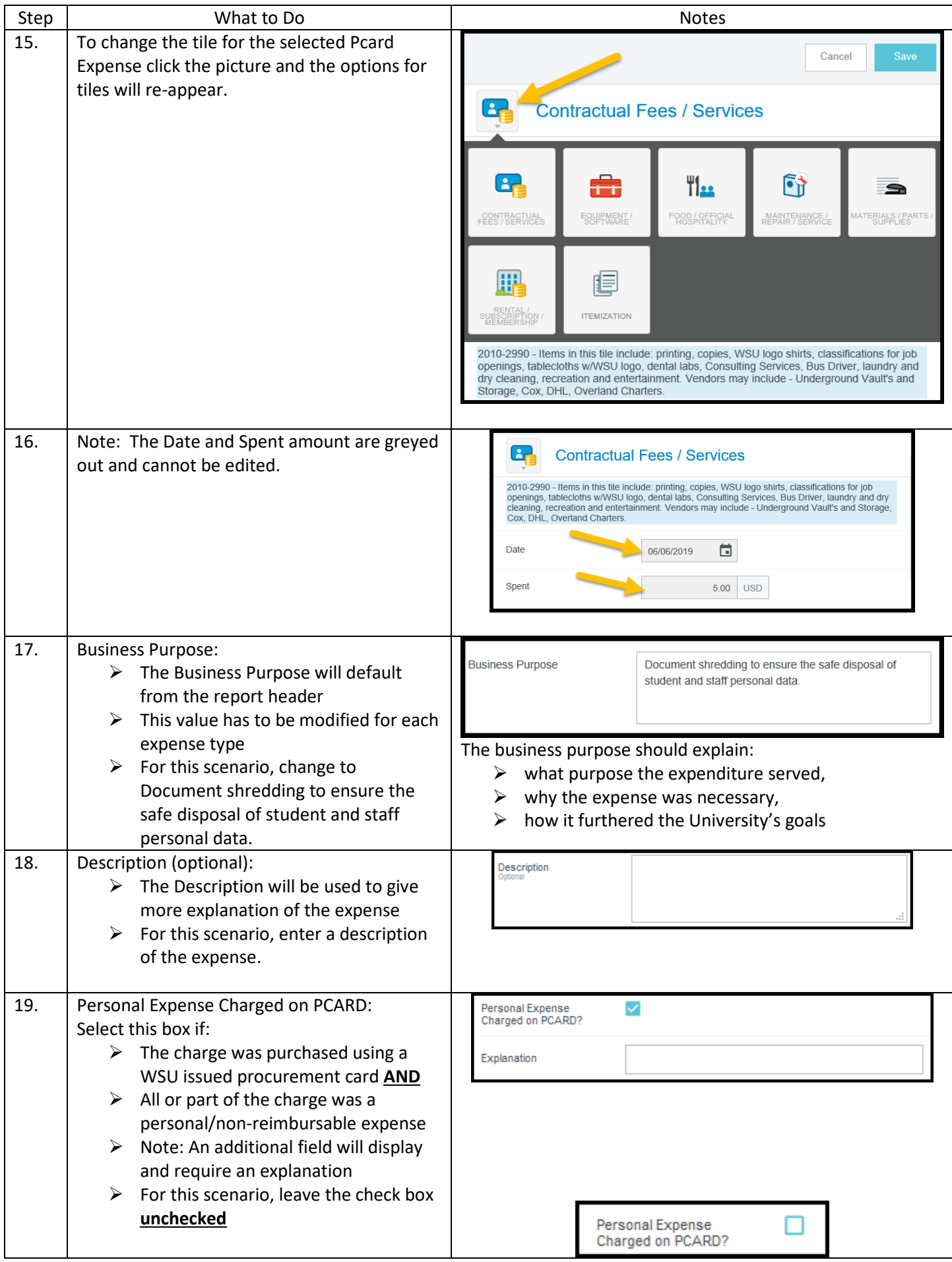

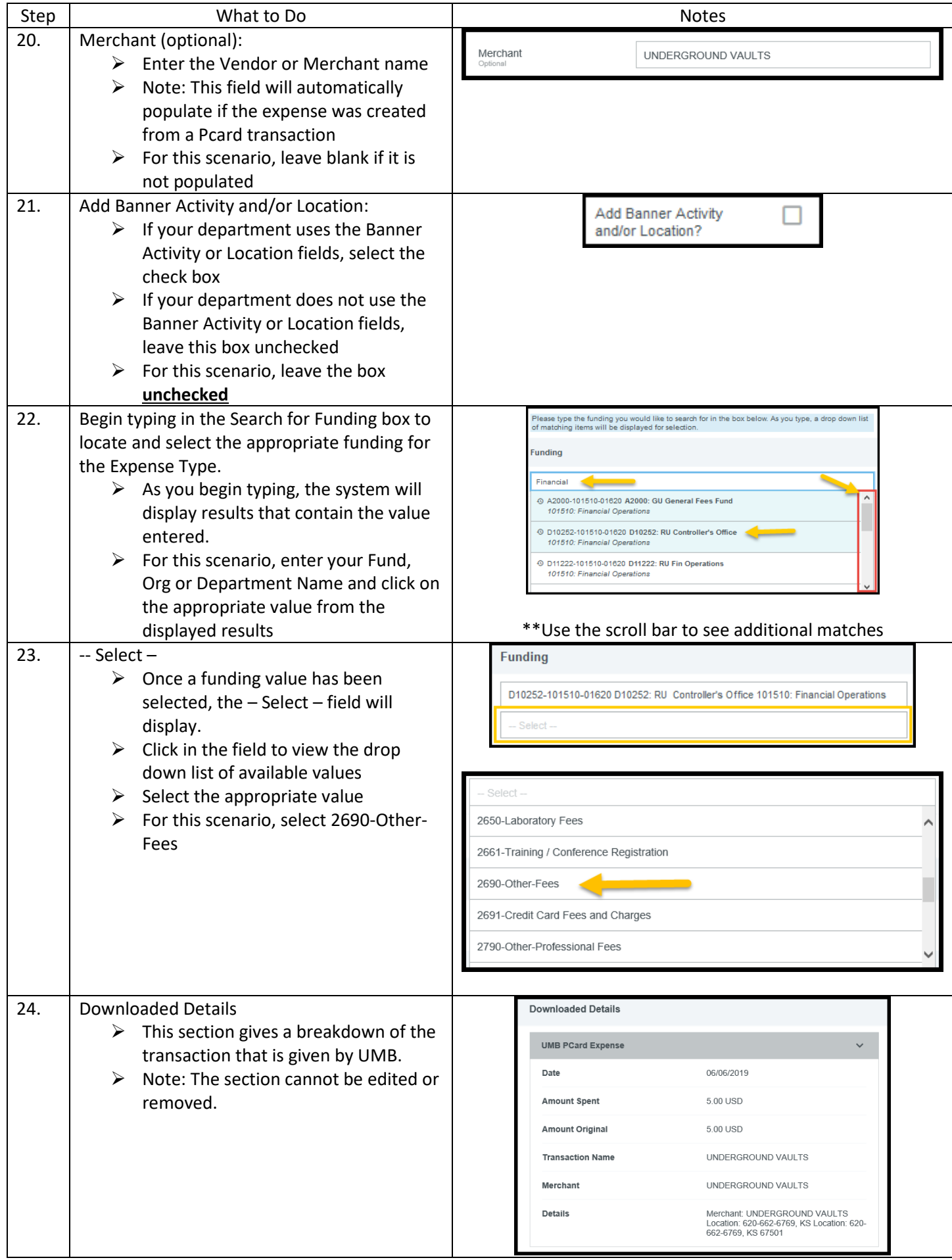

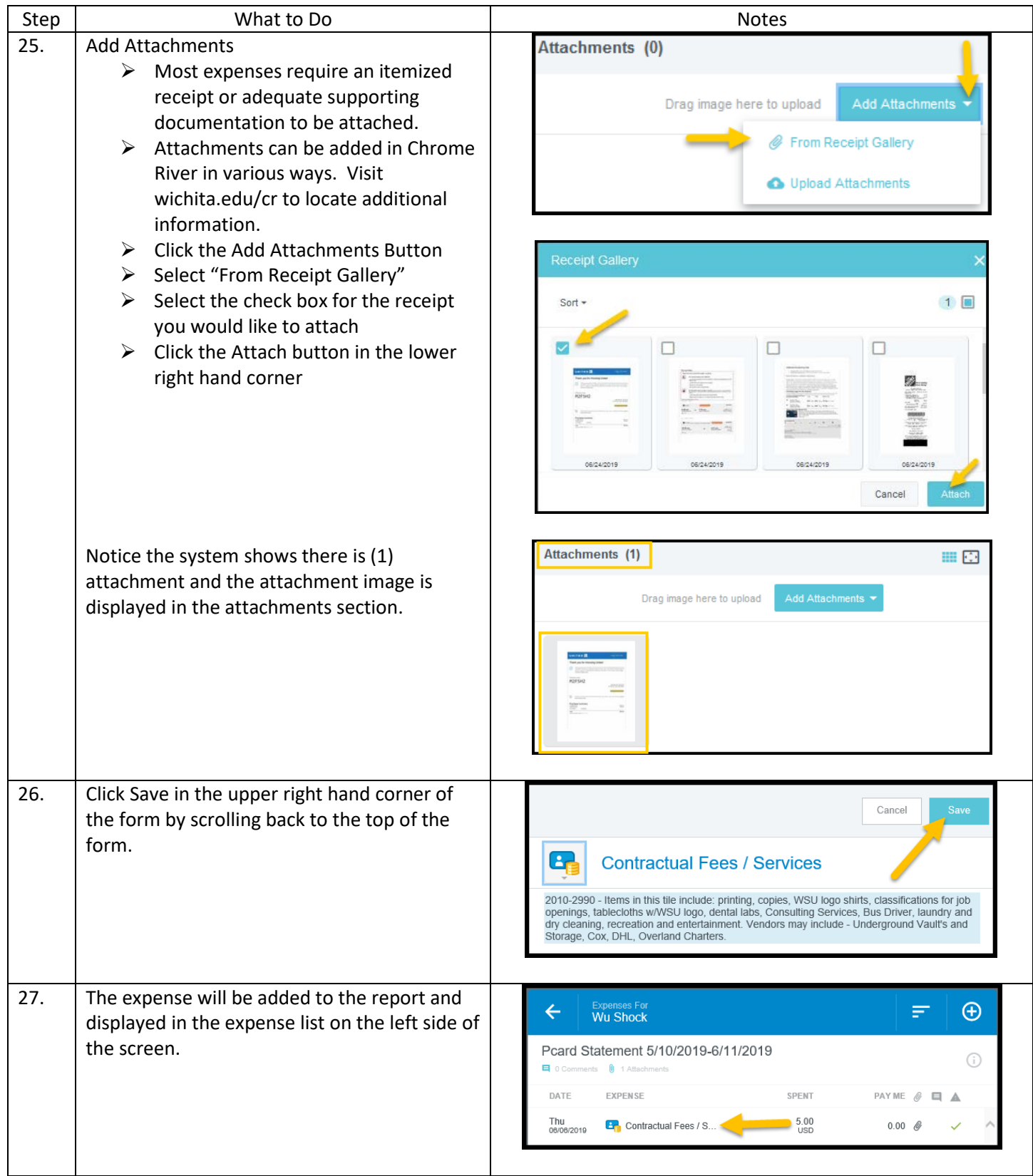

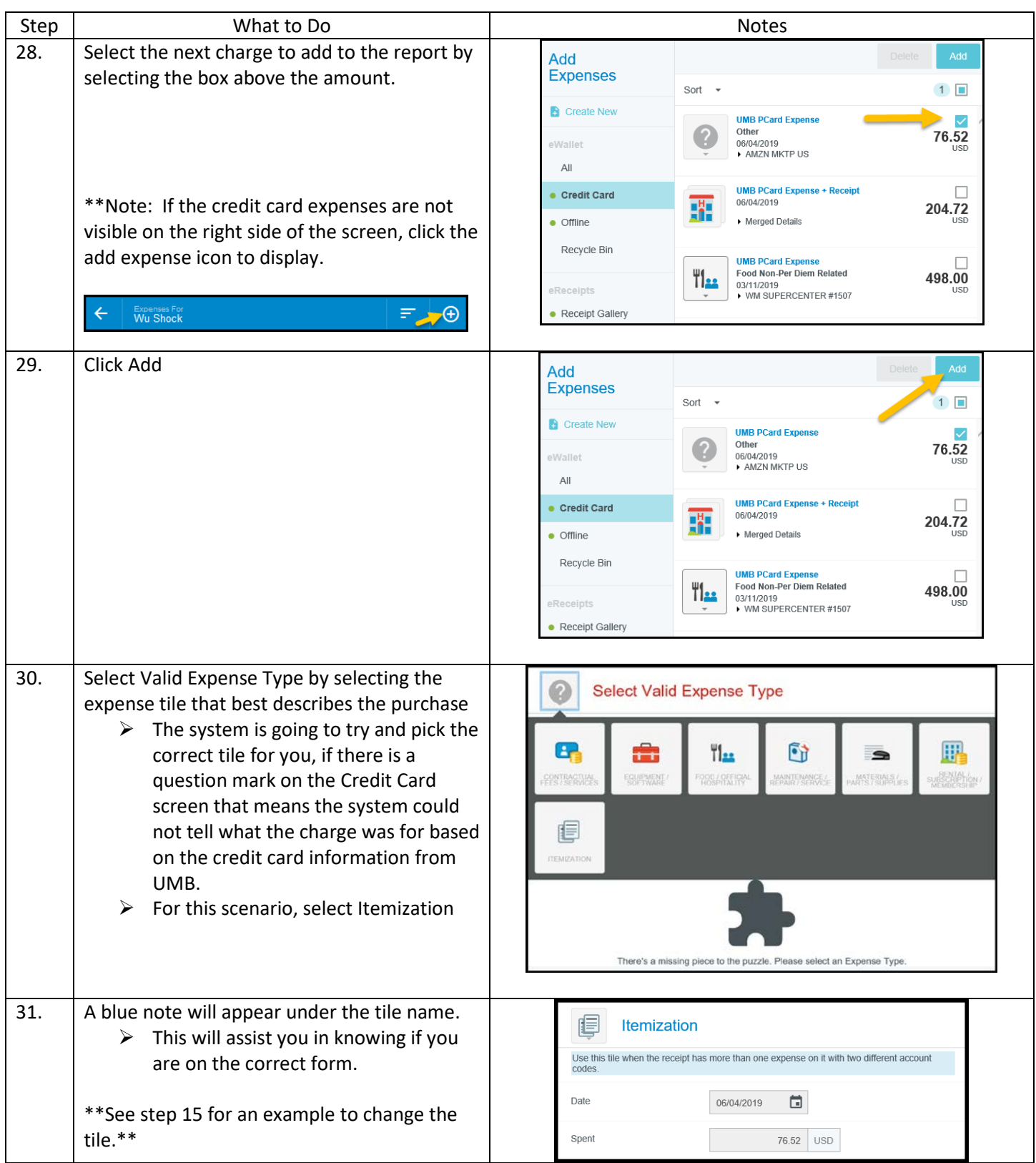

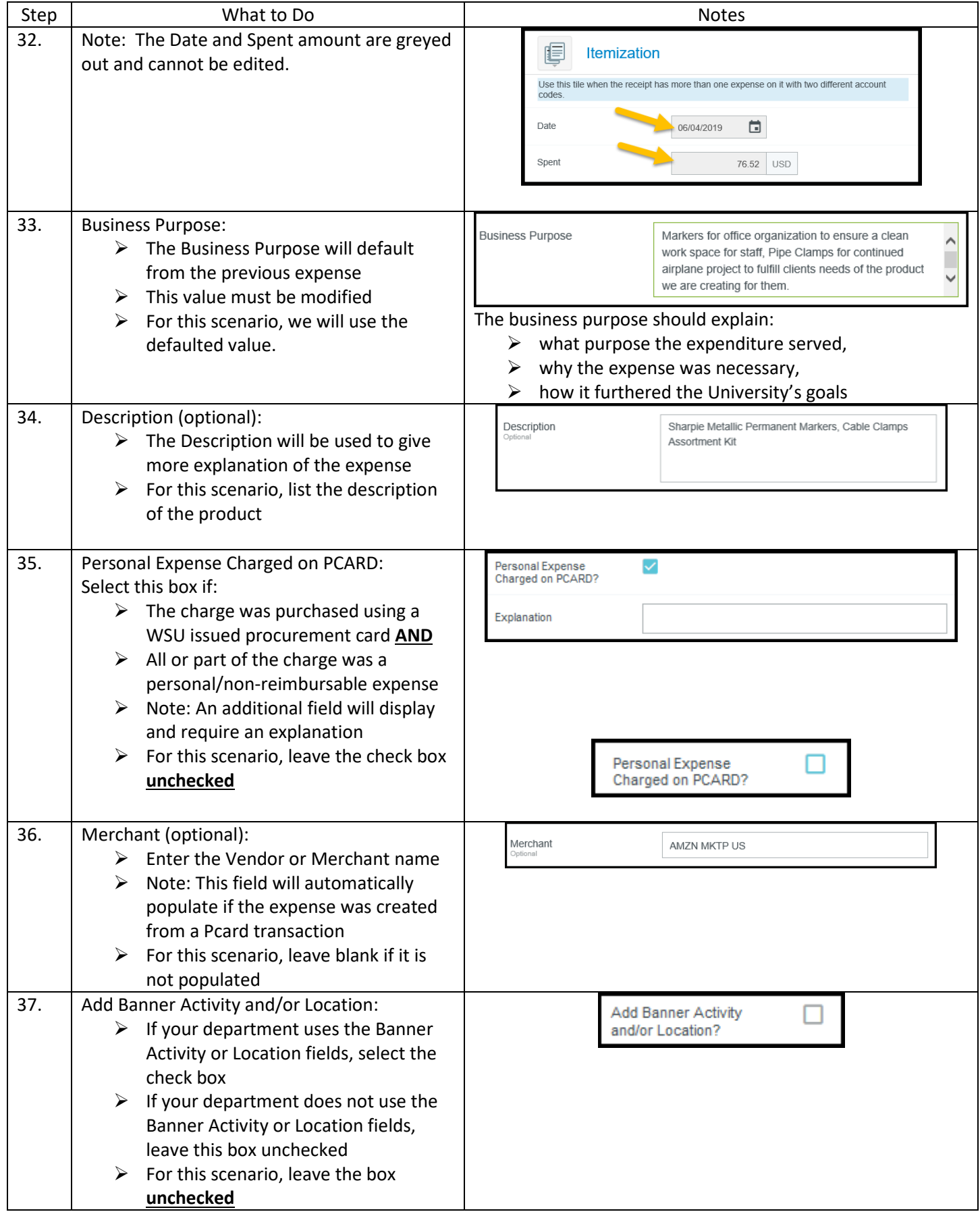

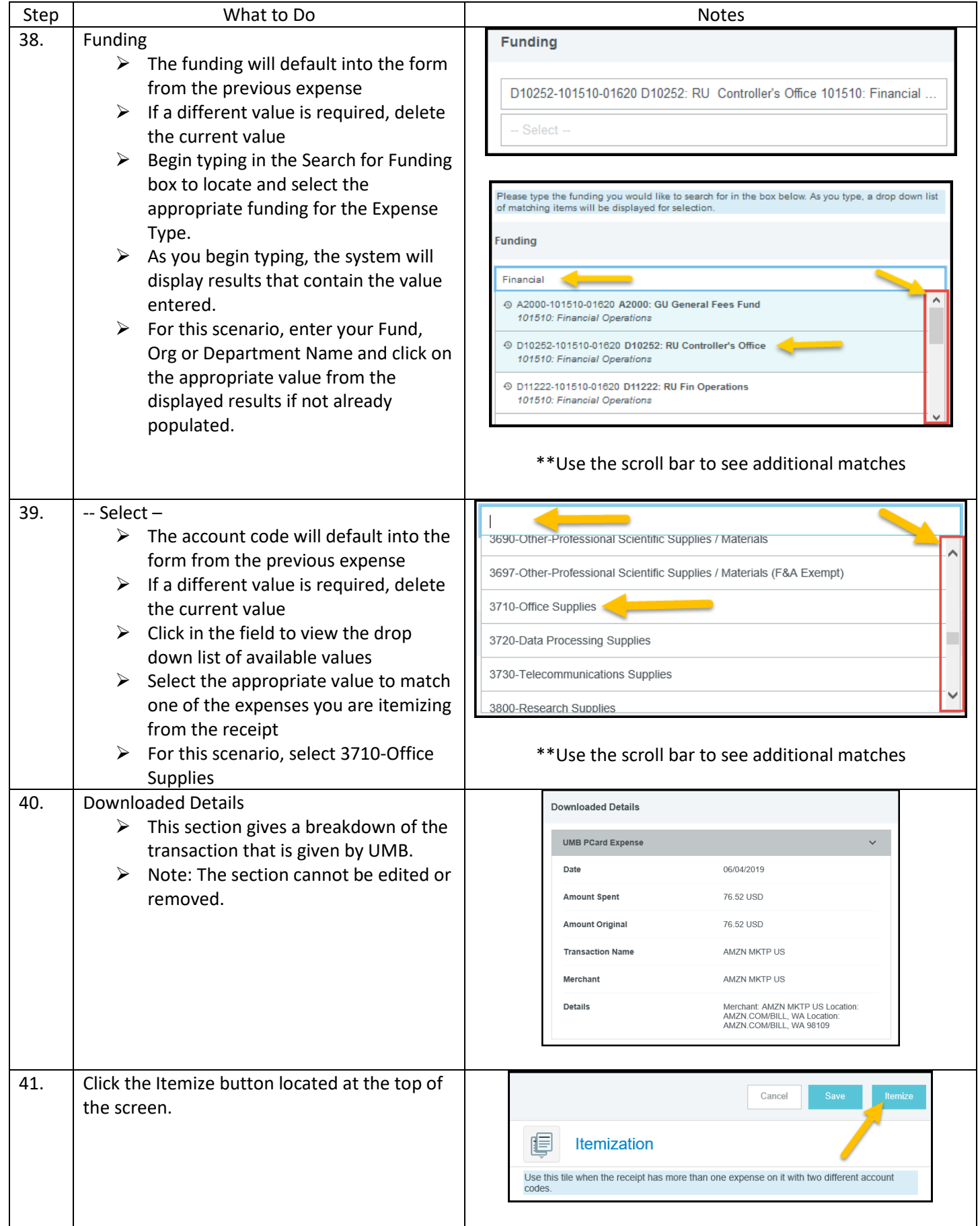

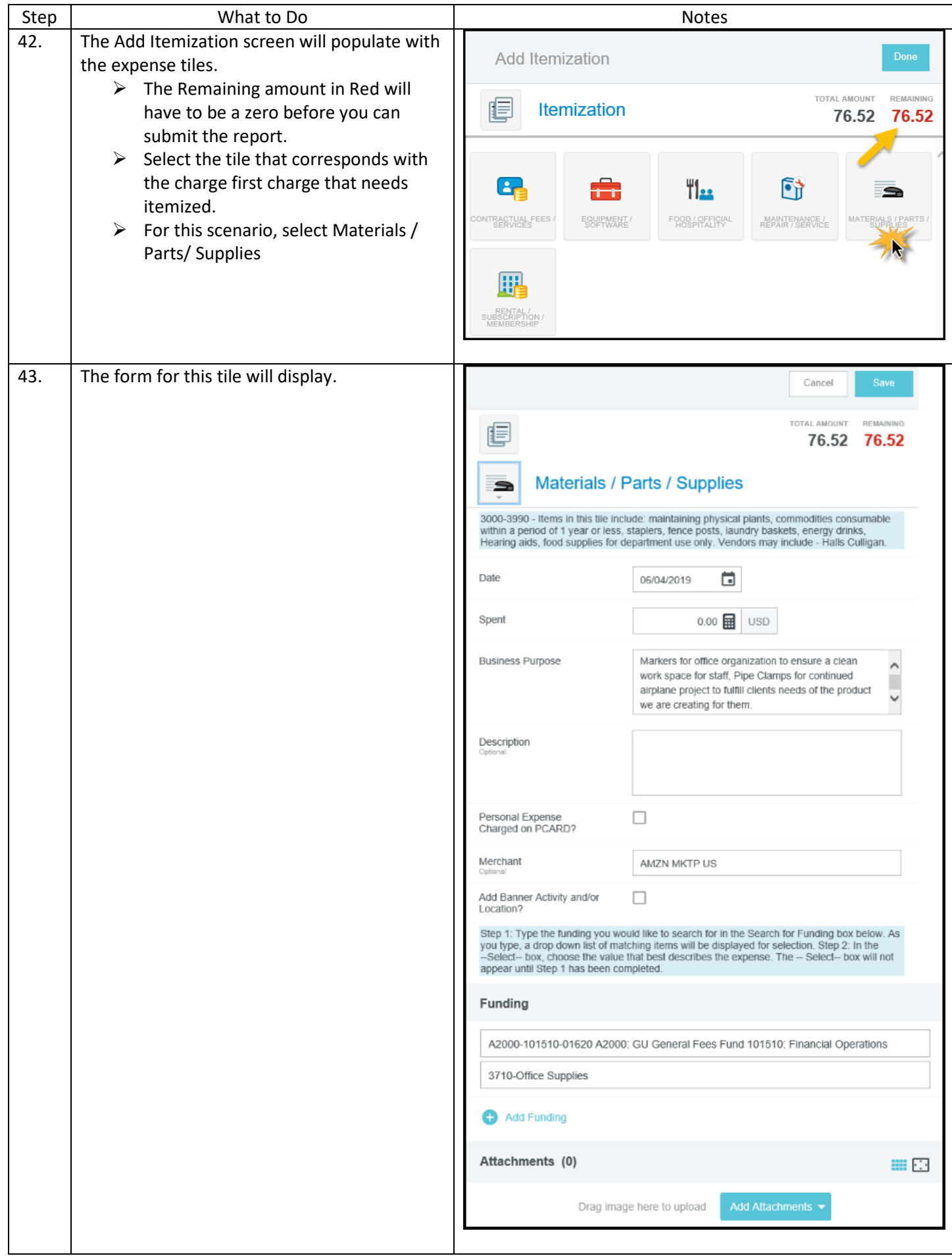

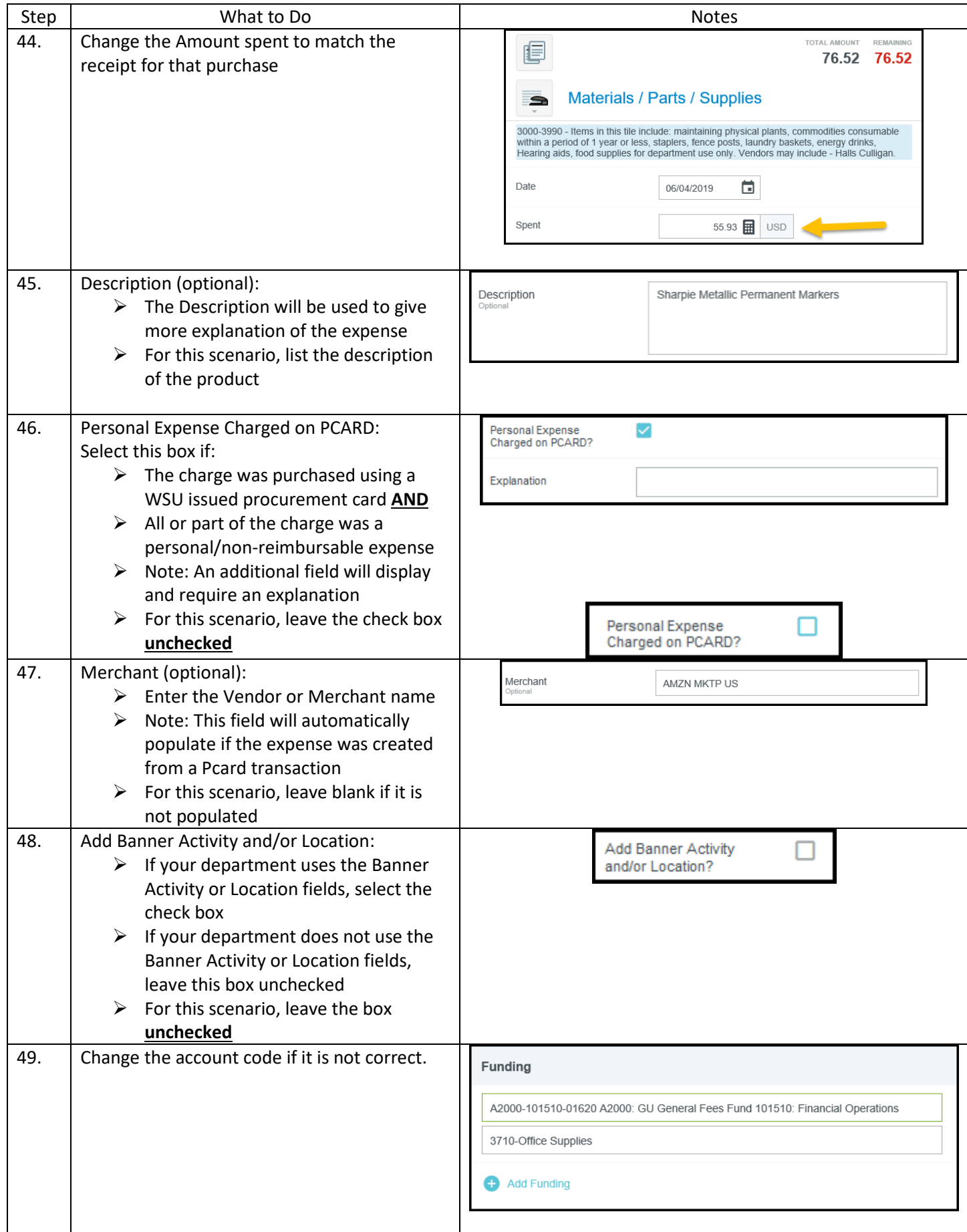

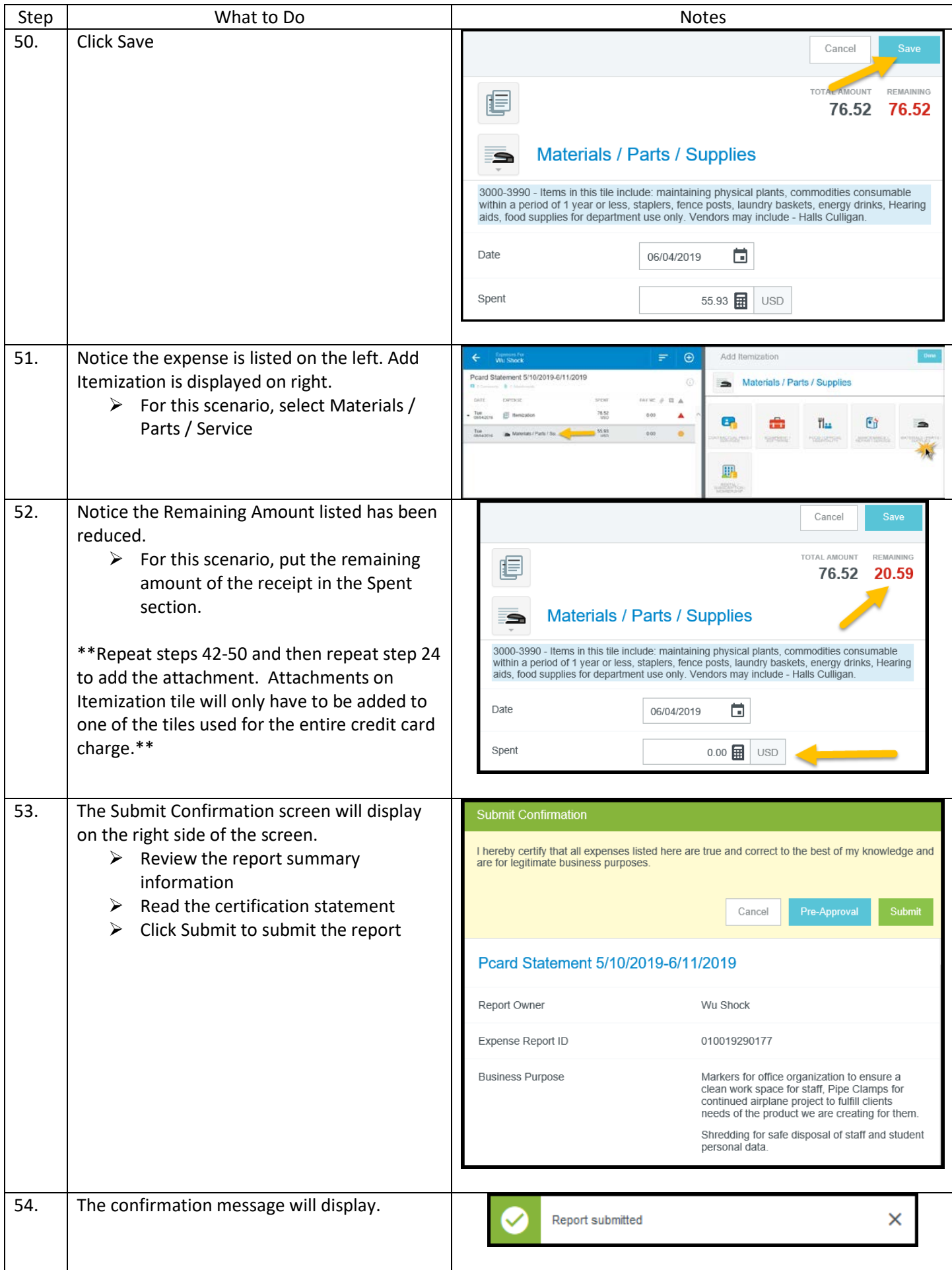

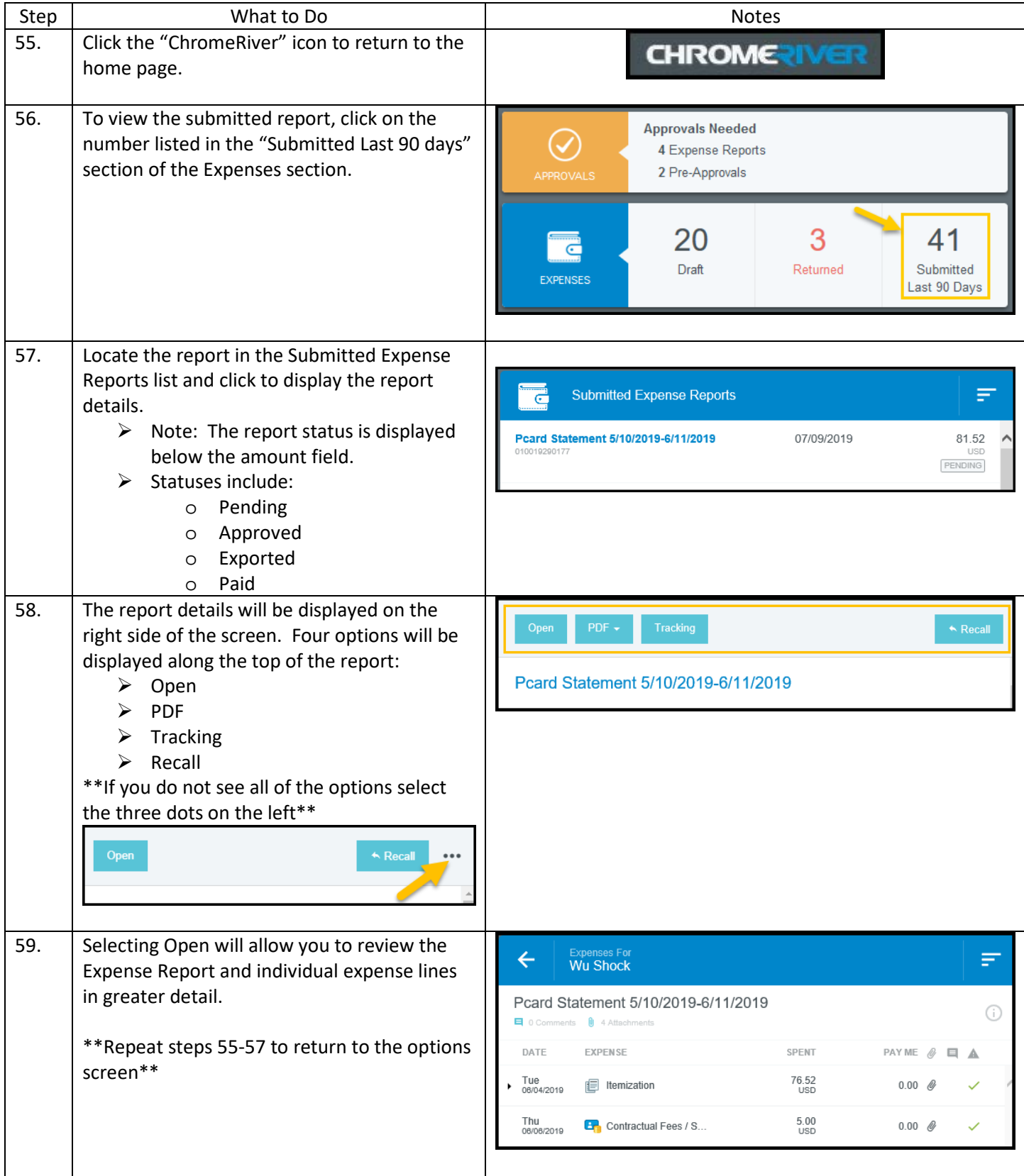

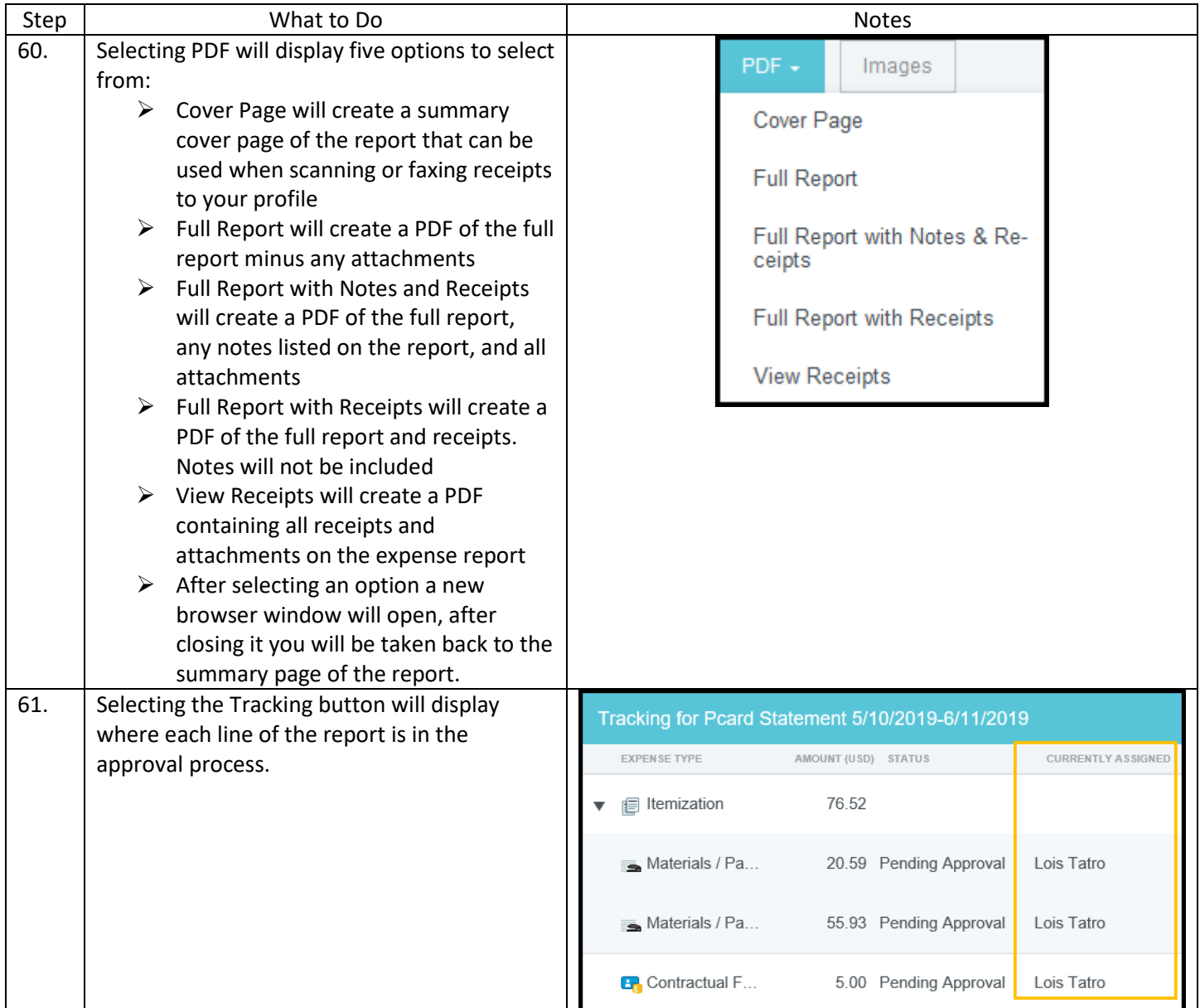

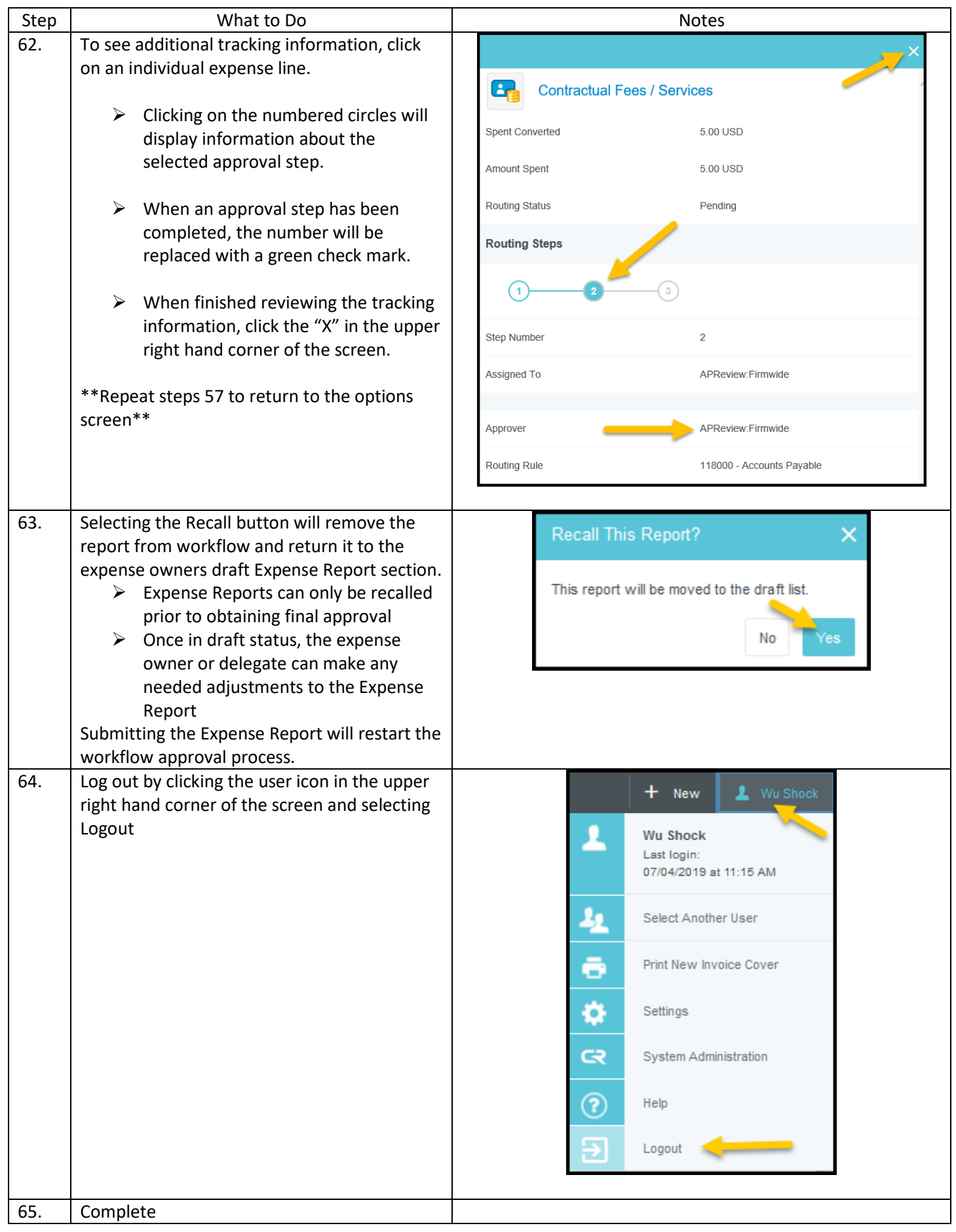